# «Сервисы Web 2.0»

Проект на тему:

Применение сервисов Веб 2.0 в образовательной технологии.

### Ознакомление…

۲

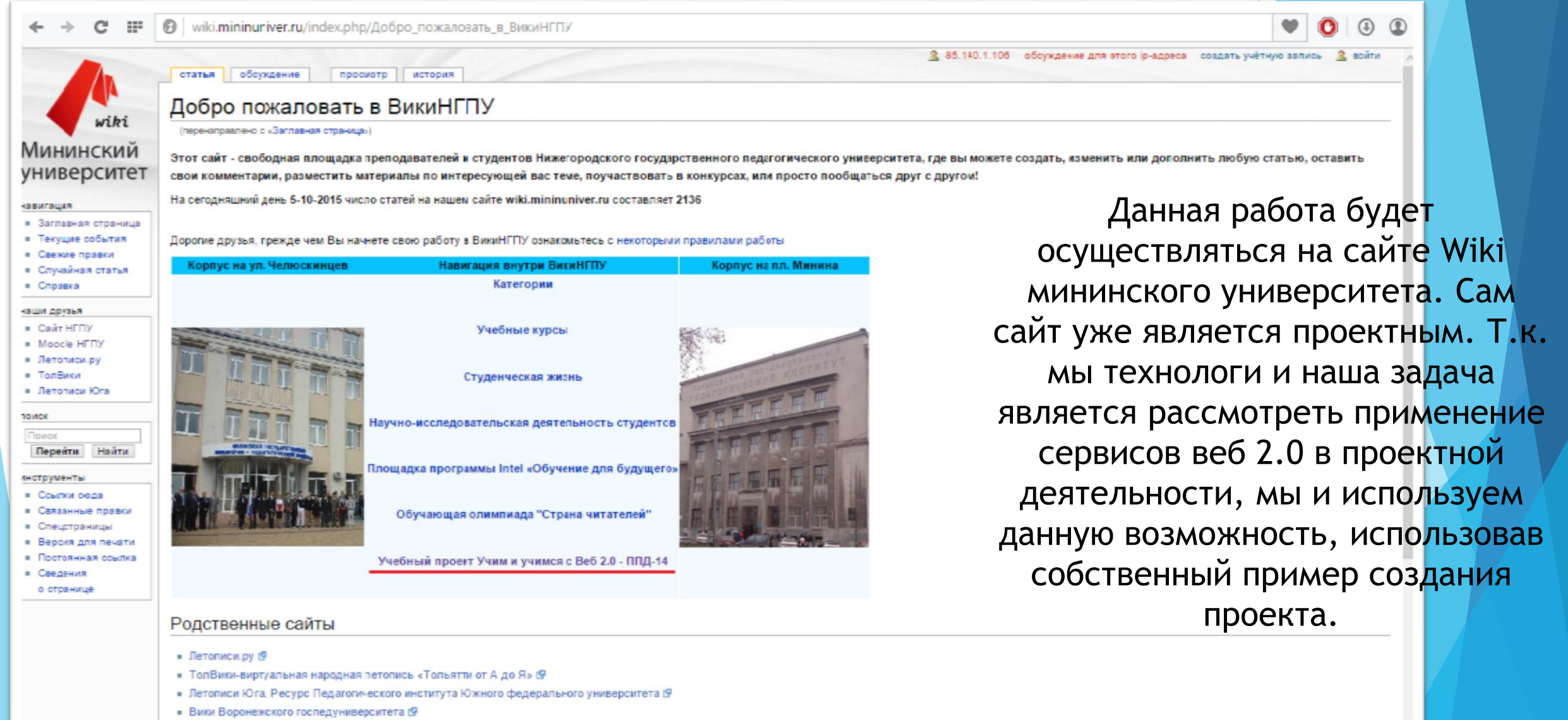

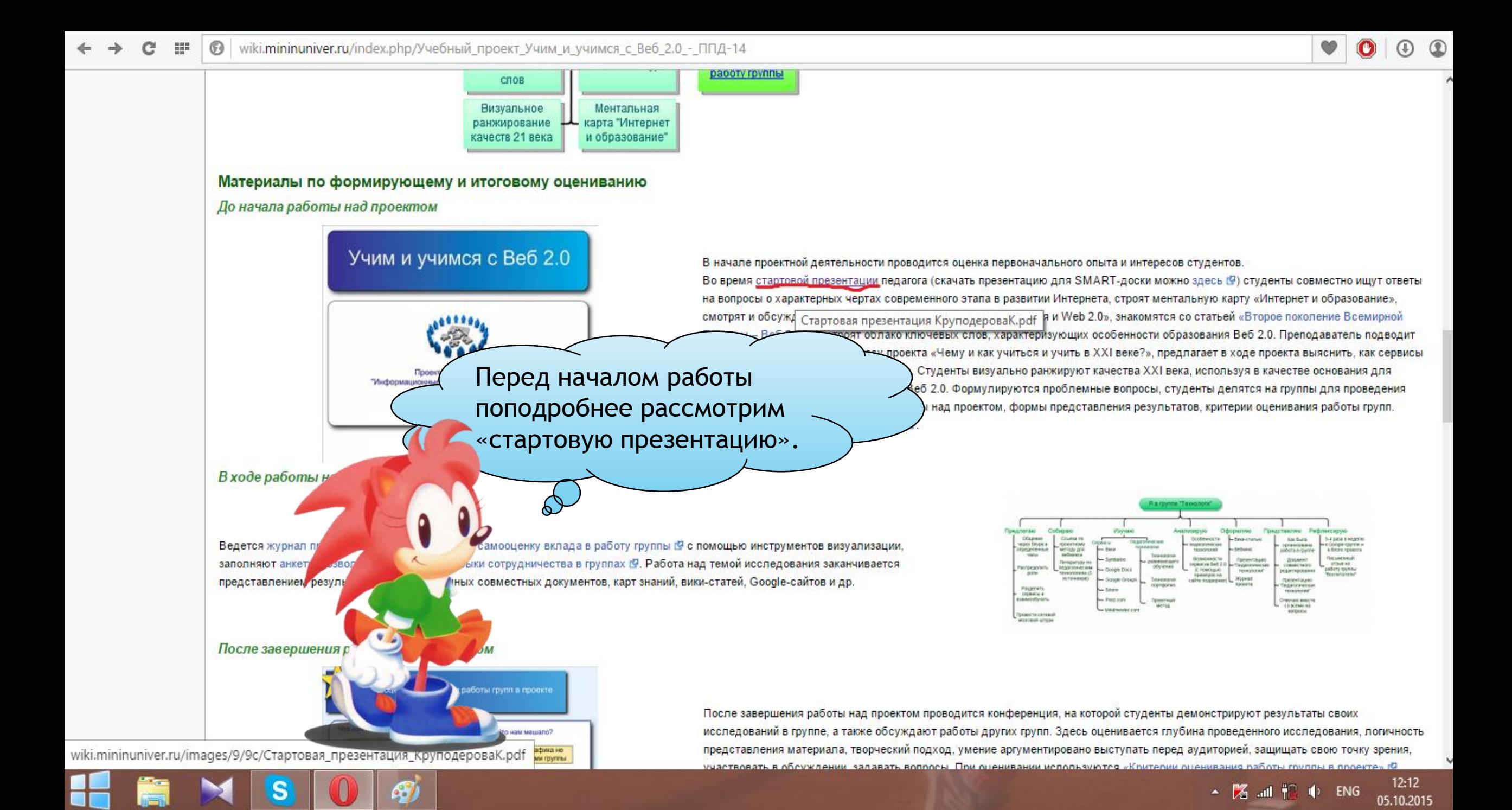

wiki.mininuniver.ru/images/9/9c/Стартовая презентация КомполероваК.pdf Преподаватель разделил нас на 4 группы: педагоги, воспитатели, труппы технологи и исследователи, задачу каждой из которых мы можем просмотреть уже в презентации.Педагоги Воспитатели Как сервисы Веб 2.0 могут помочь в Какие сервисы Веб 2.0 наиболее воспитательной работе? эффективны в обучении? Технологи Исследователи Как эффективно применить сервисы Как повысить популярность Веб 2.0 при использовании различных университетского вики-сайта? образовательных технологий?

 $\mathbf{s}$ 

 $12:12$ ▲ MS ad Pa (+ ENG) 05.10.2015

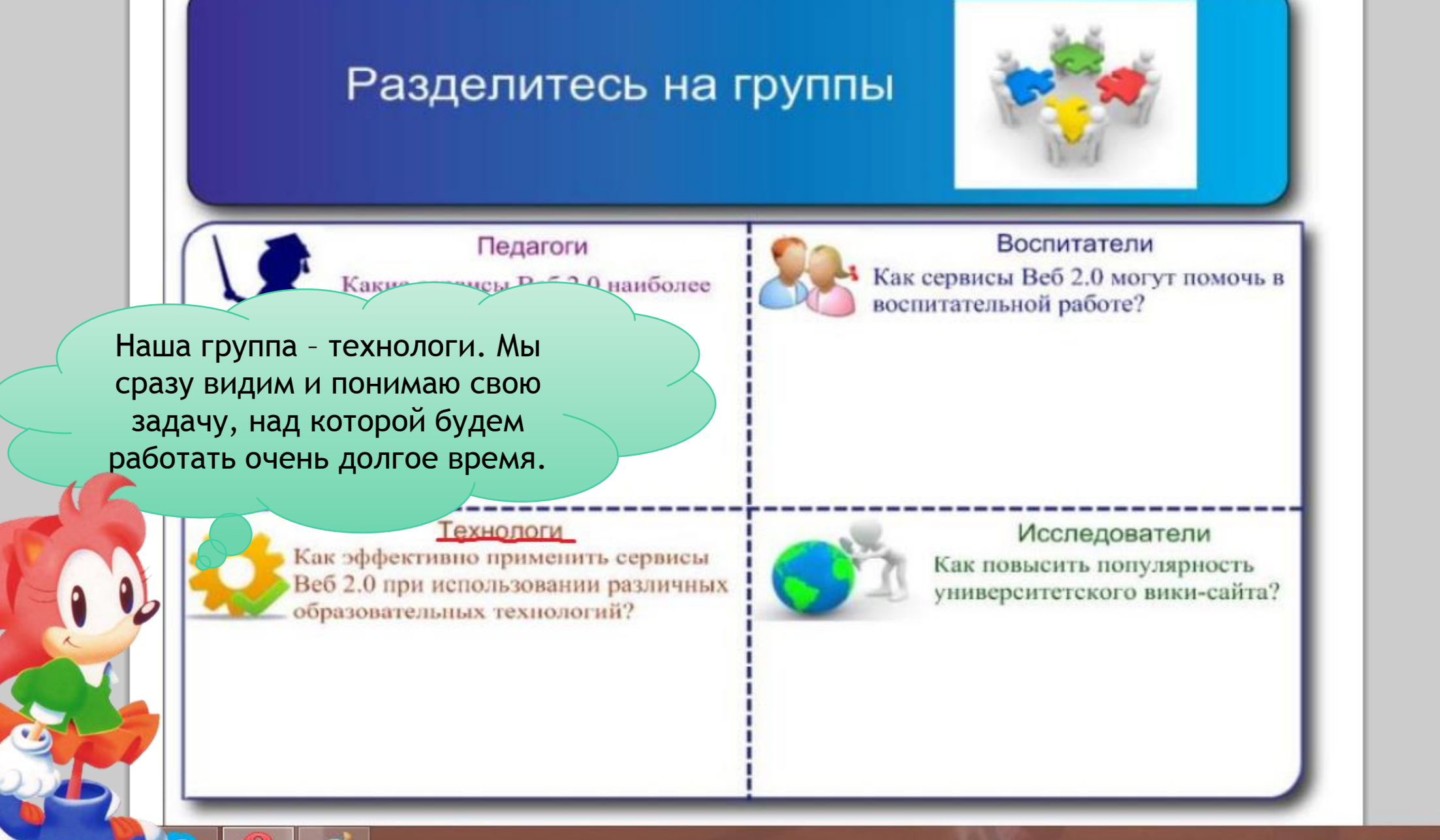

12:12 ▲ MS ad Pa (b) ENG 05.10.2015

### Регистрация...

wiki.mininuriver.ru/index.php/Добро\_пожаловать\_в\_ВикиНГПУ

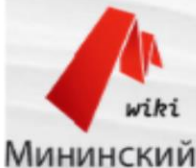

• Заглавная страница • Текущие события

• Свежие правки

• Спучайная статья

навигация

· Cnpaera наши друзья

**Cair HFTY** 

Moocle HFTY

• Летописи.ру • ТолВики

• Летописи Юга

Перейти Найти

поиск

Поиск

**лнотрументы** • Ссылки сюда • Сеязанные правки

• Сведения о странице

• Спецстраницы Версия для печати • Постоянная ссылка

статья | обсуждение просмотр история

Добро пожаловать в ВикиНГПУ

(перенаправлено с «Заглавная страница»)

Этот сайт - свободная площадка преподавателей и студентов Нижегородского государственного педагогического университета, где вы можете создать, изменить или дополнить любую статью, оставить университет свои комментарии, разместить материалы по интересующей вас теме, поучаствовать в конкурсах, или просто пообщаться друг с другом!

На сегодняшний день 5-10-2015 число статей на нашем сайте wiki.mininuniver.ru составляет 2136

Дорогие друзья, грежде чем Вы начнете свою работу в ВикиНГПУ ознакомьтесь с некоторыми правилами работы

Корпус на ул. Челюскинцев Навигация внутри ВигиНГПУ Корпус на пл. Минина Категории Учебные курсы Студенческая жизнь Научно-исследовательская деятельность студентов Ілощадка программы Intel «Обучение для будущего» Обучающая олимпиада "Страна читателей" Учебный проект Учим и учимся с Веб 2.0 - ППД-14

Выбрав группу и цель работы мы регистрируемся на самом сайте, что бы мы могли работать всей группой, редактируя или дополняя ответ каждого участника. Работа в сообща.

создать учётную запи

8 85.140.1.106 обсуждение для этого ір-адреса

### Родственные сайты

- Летописи.ру (9
- ТолВики-виртуальная народная летопись «Тольятти от А до Я» (9
- Летописи Юга. Ресурс Педагогического института Южного федерального университета (9
- Вики Воронежского госпедуниверситета (9

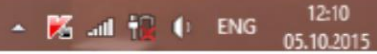

### wiki.mininuniver.ru/index.php G)

2 85.140.1.106 обсуждение для этого ір-адреса создать учётную запись 2 войти служебная страница Создать учётную запись wiki Мининский НГПУ им. К. Минина - совместный труд таких же людей, как вы. Имя учётной записи университет Воронина Наде навигация 175 005 Пароль • Заглавная страница Введите пароль • Текущие события правок • Свежие правки ■ Случайная статья Подтвердите пароль • Справка 2136 Введите пароль еще раз наши друзья ■ Сайт НГПУ Адрес электронной почты статей · Moodle HFTIY Введите свой адрес электронной почты • Летописи.ру • ТолВики Настоящее имя (необязательно) • Летописи Юга Используем свое имя и **Аднее время** поиск email. Создаем пароль Поиск Вводить настоящее имя необязательно. Есл Перейти Найти совей учетной записи.заполните его, оно может быть использован указания авторства ваших работ, инструменты • Спецстраницы Для защиты от автоматич • Версия для печати необходимо выполнительному вычисление и записать ответ (подробнее):  $34 + 6 =$ Создать учётную ка конфиденциальности Описание НГПУ им. К.Минина Отказ от ответственности **If I** MediaWik

 $\circledR$ 

⋒

12:13

05.10.2015

▲ X all 视 (> PYC

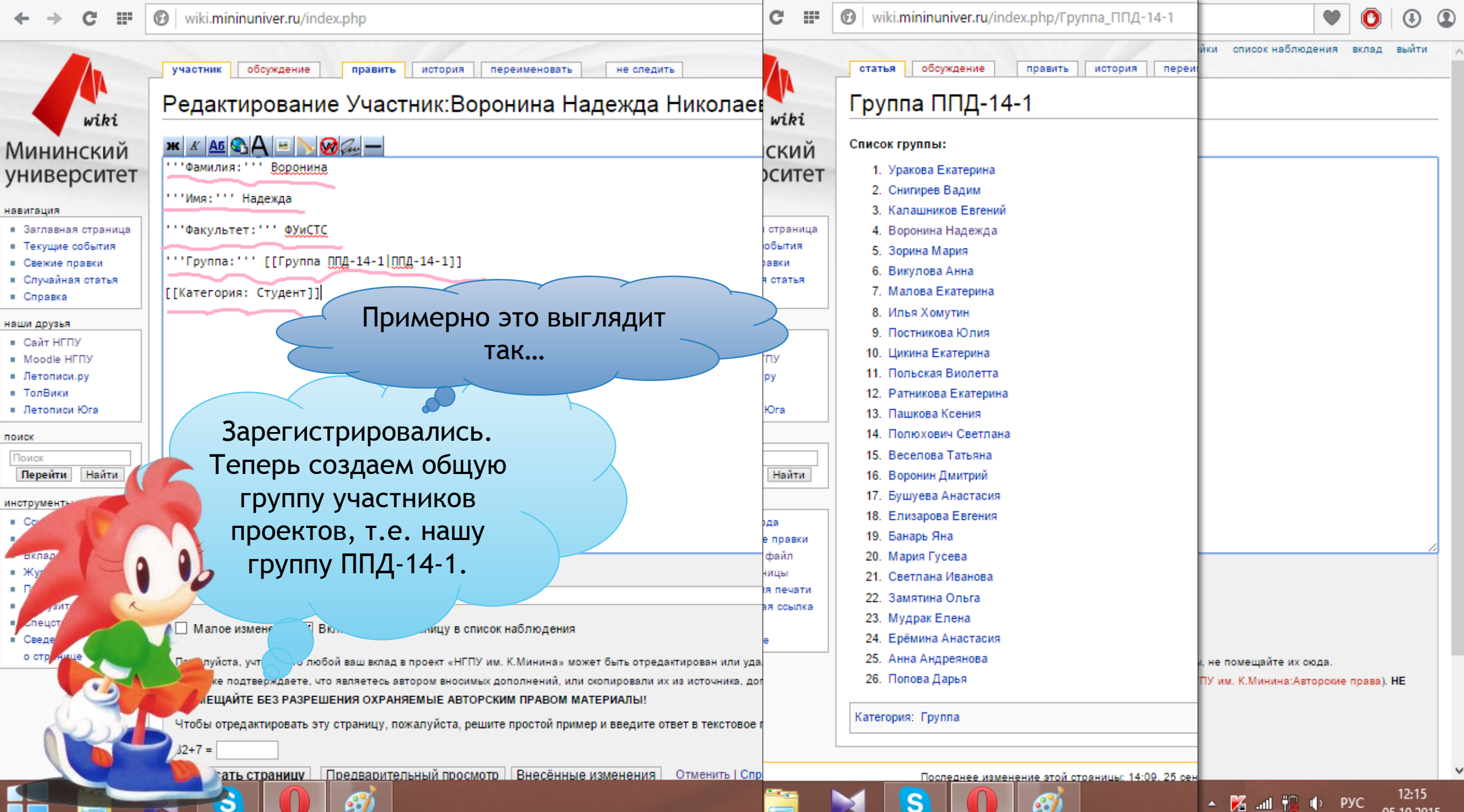

05.10.2015

## Создание сайта…

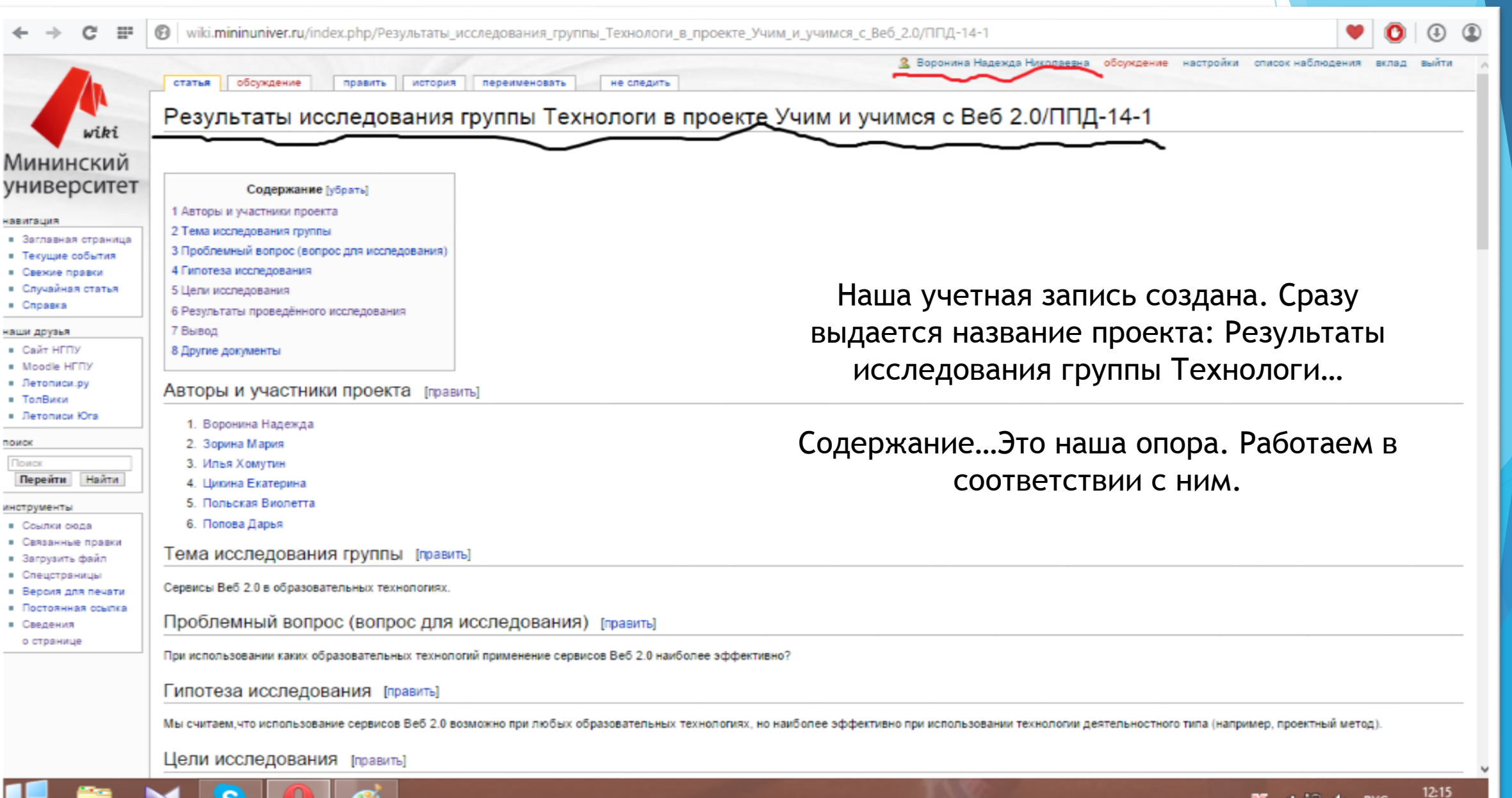

<u>∗ ранату</u> р рус

05.10.2015

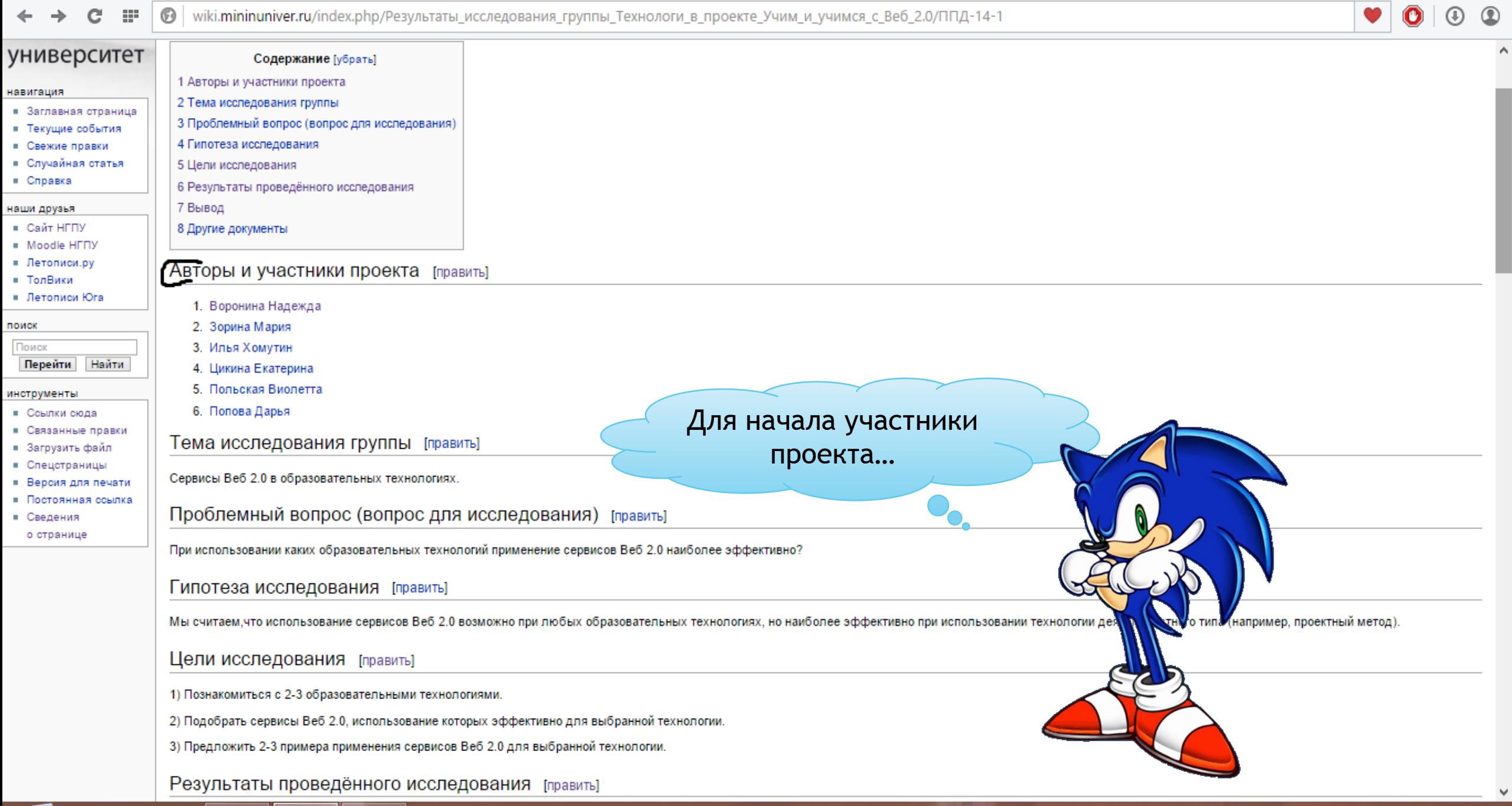

- 高

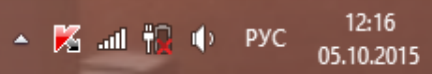

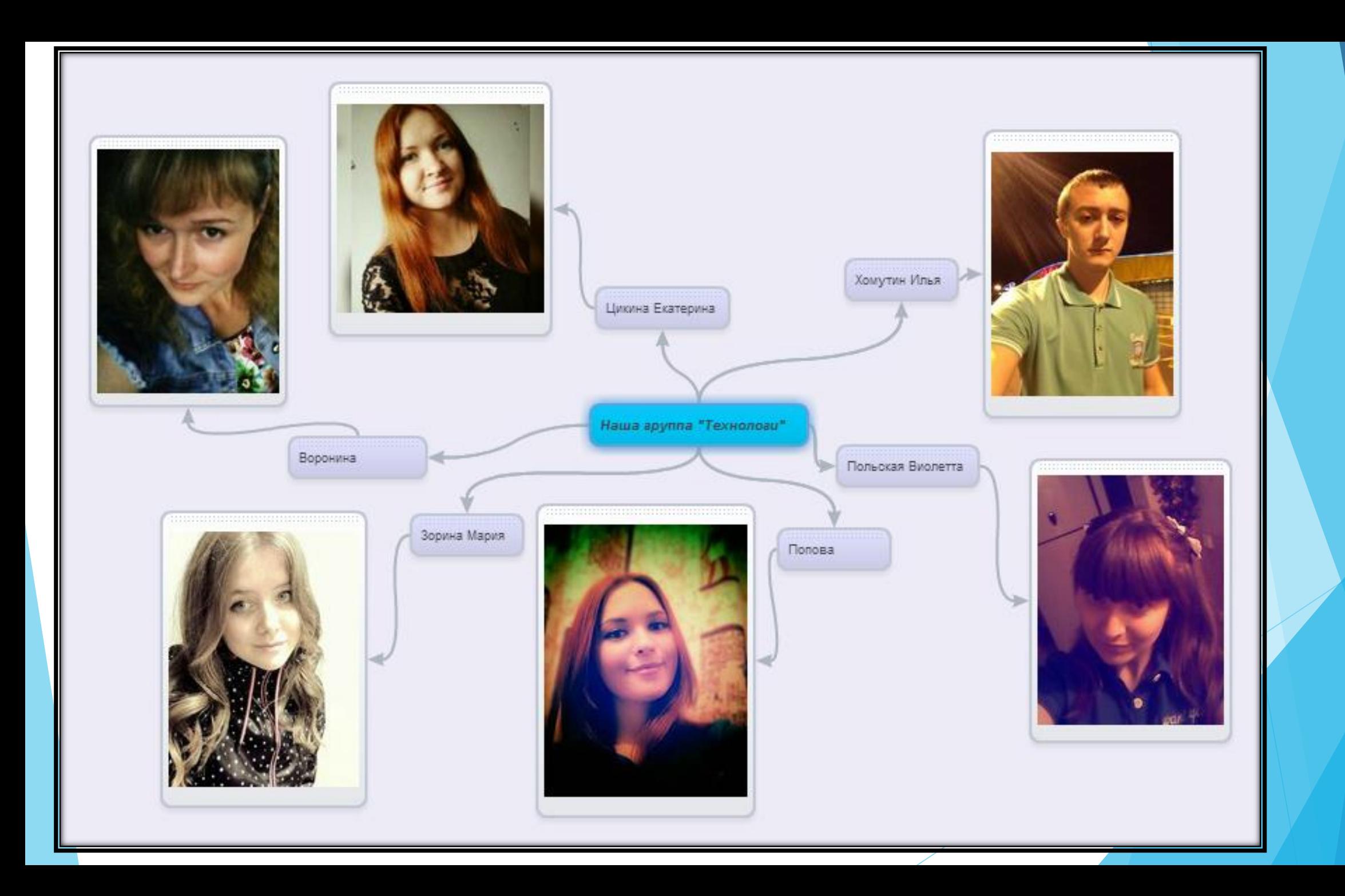

поиск

Поиск

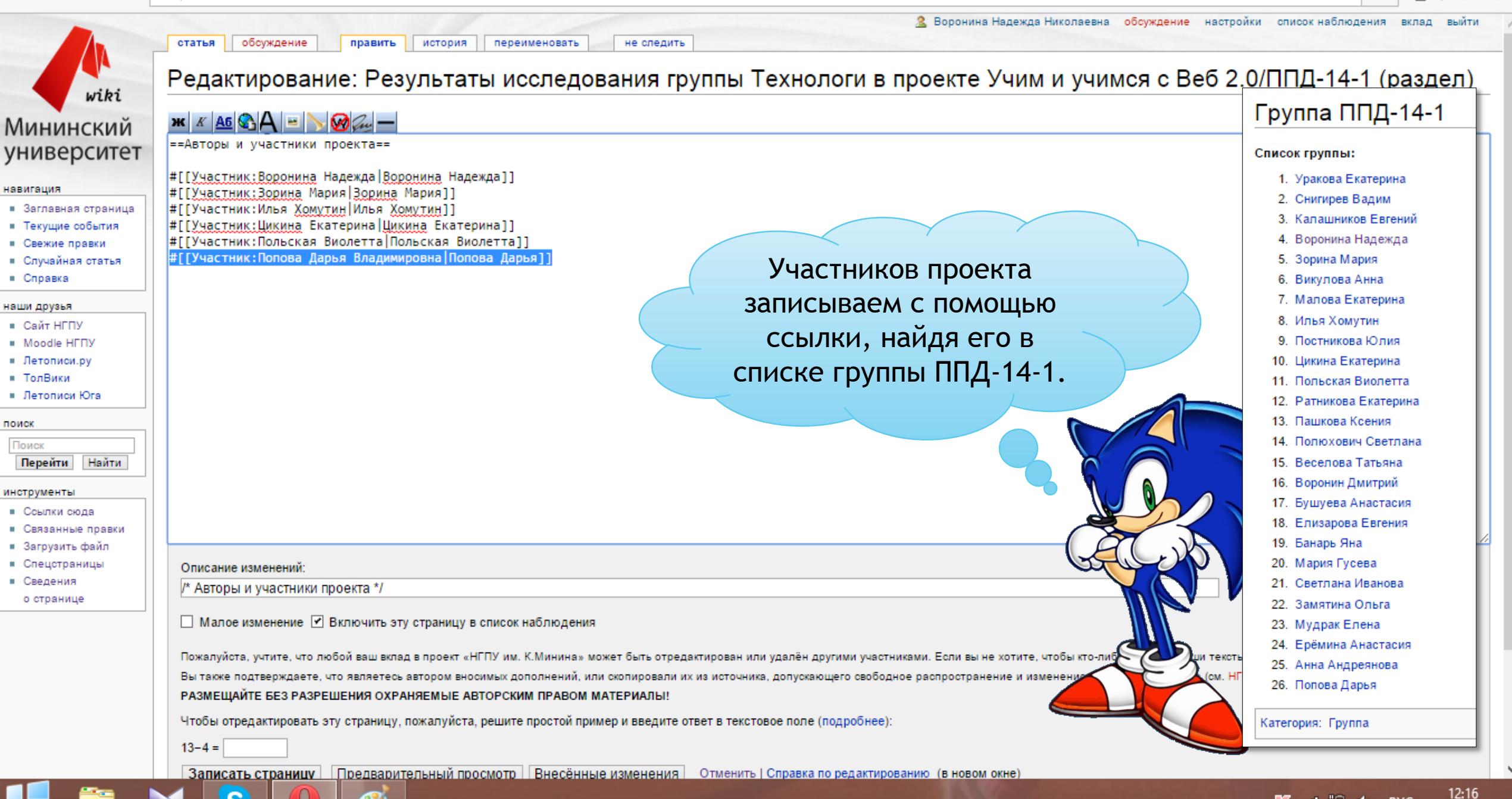

▲ 区 all 视 (b) PXC

05.10.2015

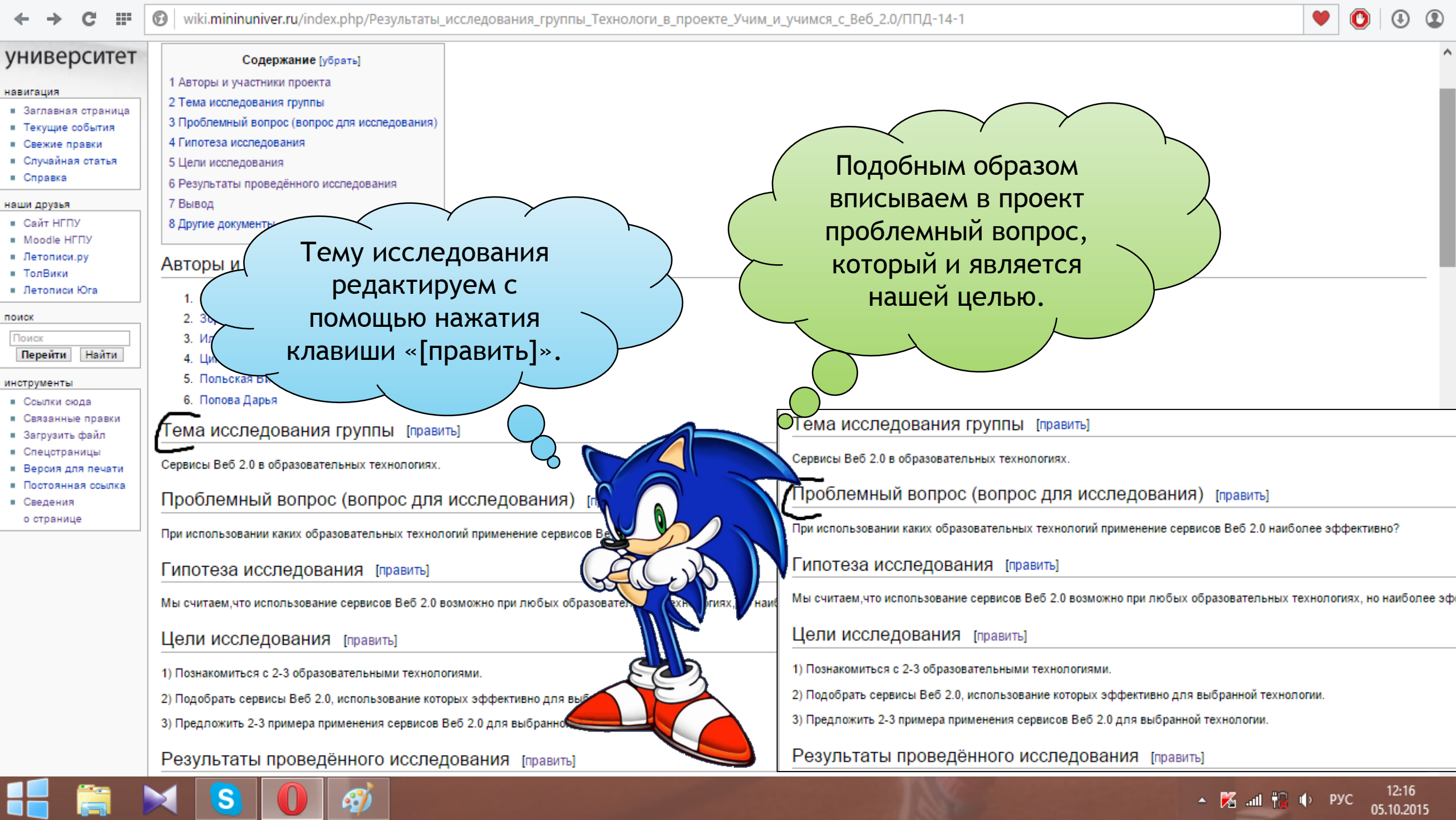

**E** 

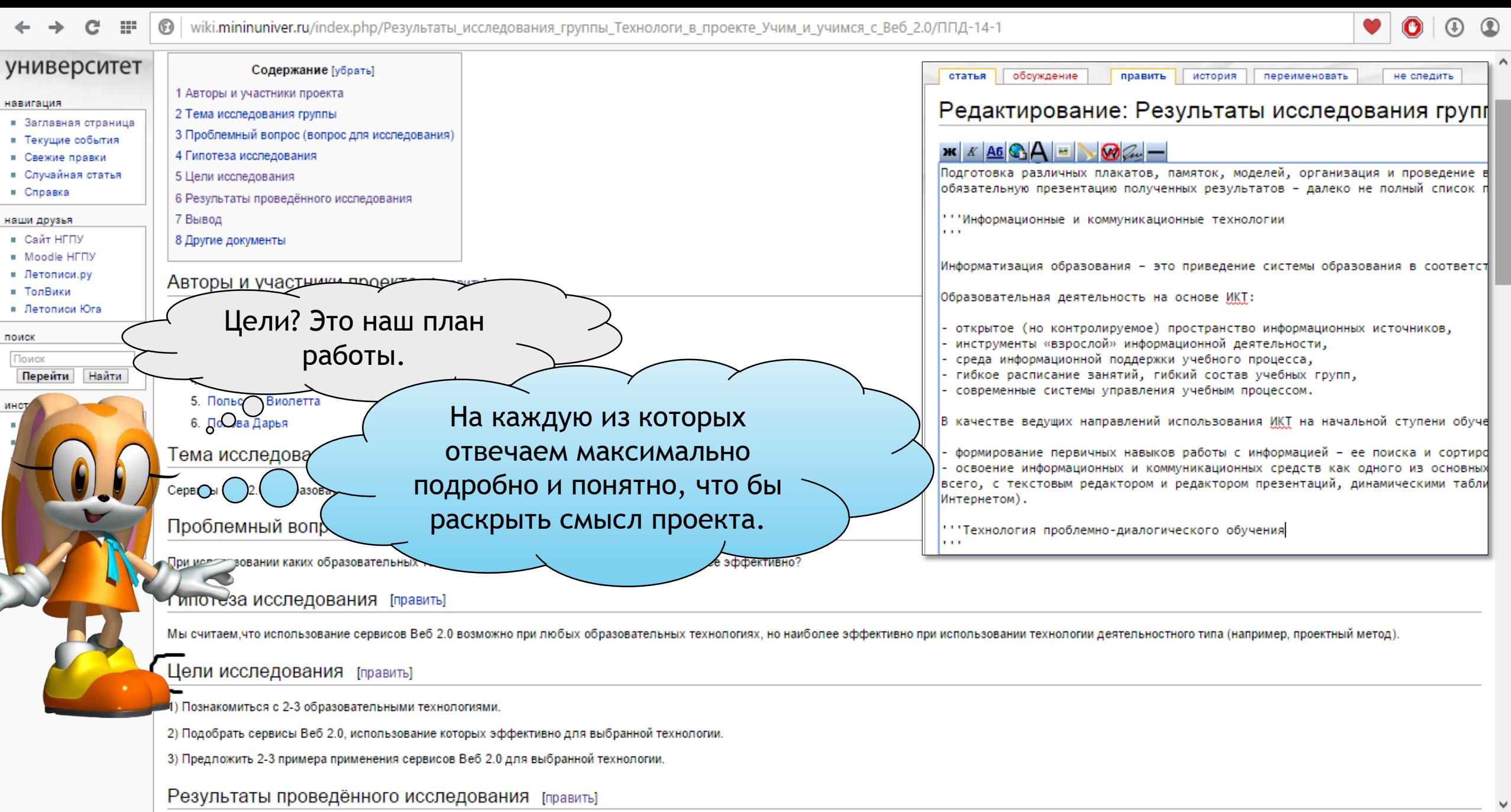

着

 $\times$  SO  $\theta$ 

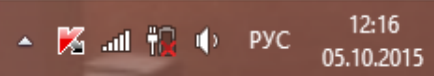

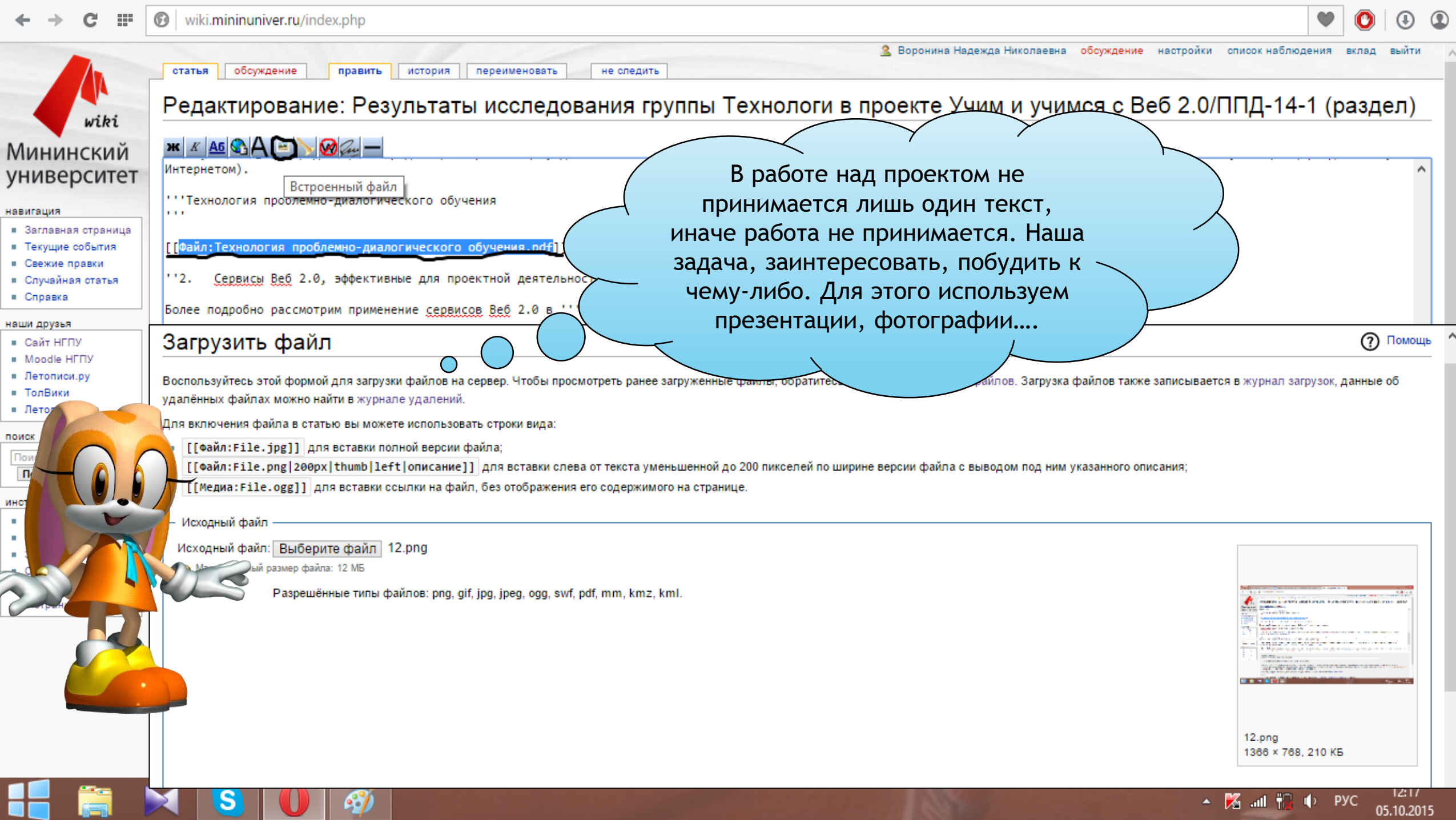

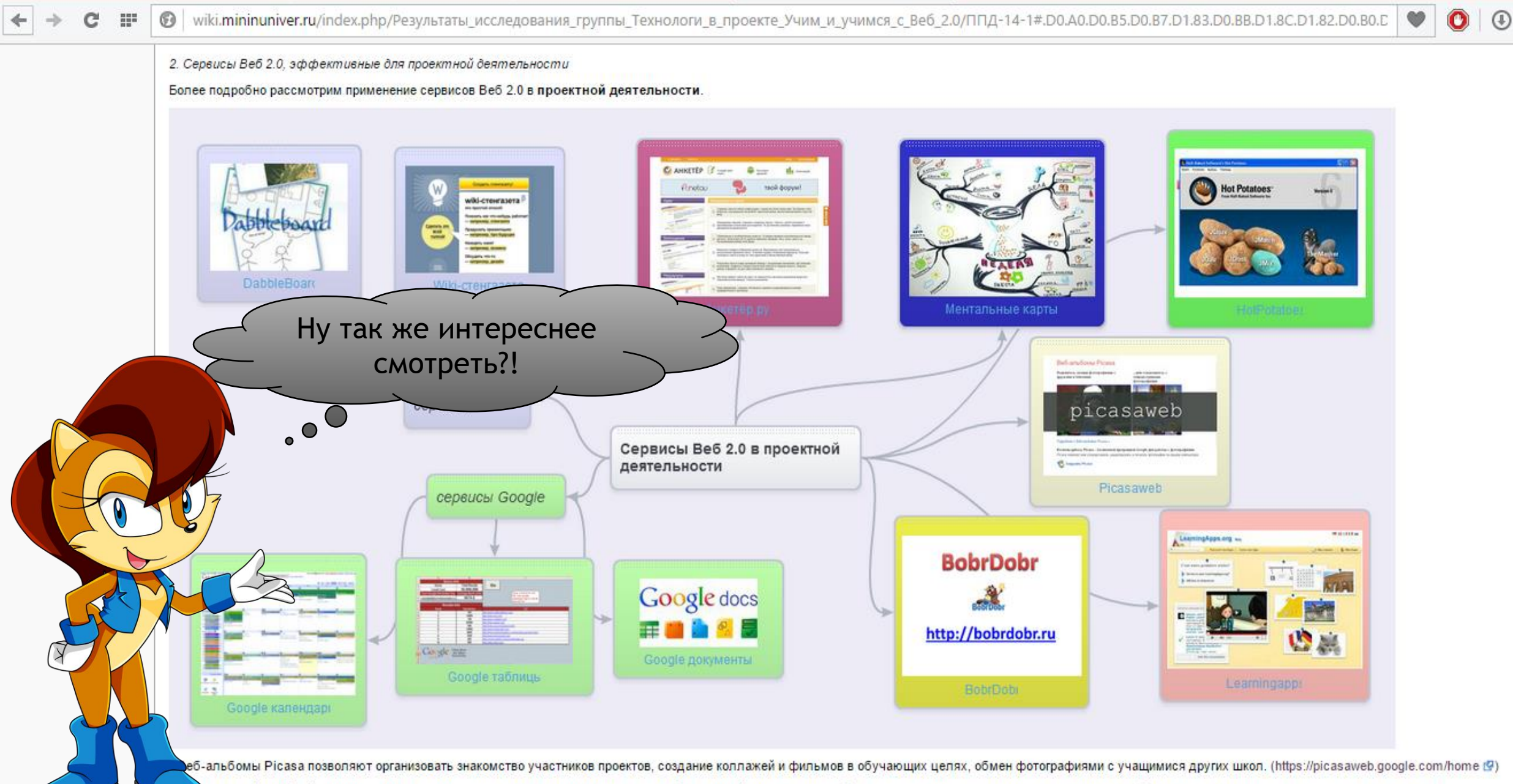

ожение LearningApps.org позволяет создавать интерактивные модули для учебных целей, которые могут быть непосредственно включены в содержание обучения, а также их можно изменять или создавать в ивном режиме. (https://learningapps.org (9)

87

 $^{\circ}$ 

 $12:18$ 

05.10.2015

▲ 階 all 記 (b) PVC

wiki.mininuniver.ru/index.php/Результаты исследования группы Технологи в проекте Учим и учимся с Веб 2.0/ППД-14-1#.D0.92.D1.8B.D0.B2.D0.BE.D0.B4

MediaWil

12:21

05.10.2015

 $\sim$   $\%$  and  $\frac{1}{10}$  (b) Pyc

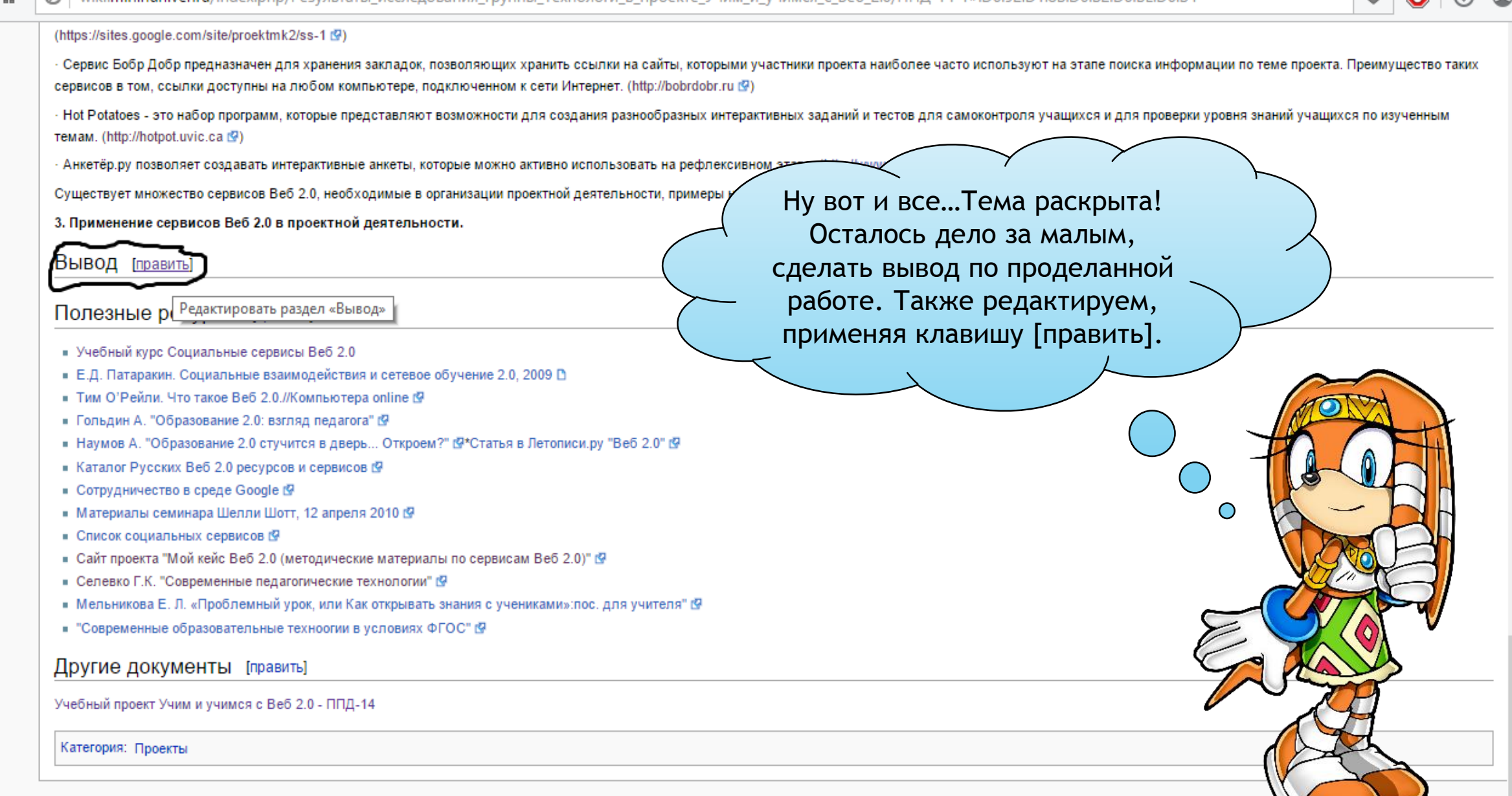

Последнее изменение этой страницы: 12:20, 5 октября 2015. Политика конфиденциальности Описание НГПУ им. К. Минина Отказ от ответственности

wiki.mininuniver.ru/index.php?title=Результаты\_исследования\_группы\_Технологи\_в\_проекте\_Учим\_и\_учимся\_с\_Веб\_2.0/ППД-14-1&action=edit&section=7

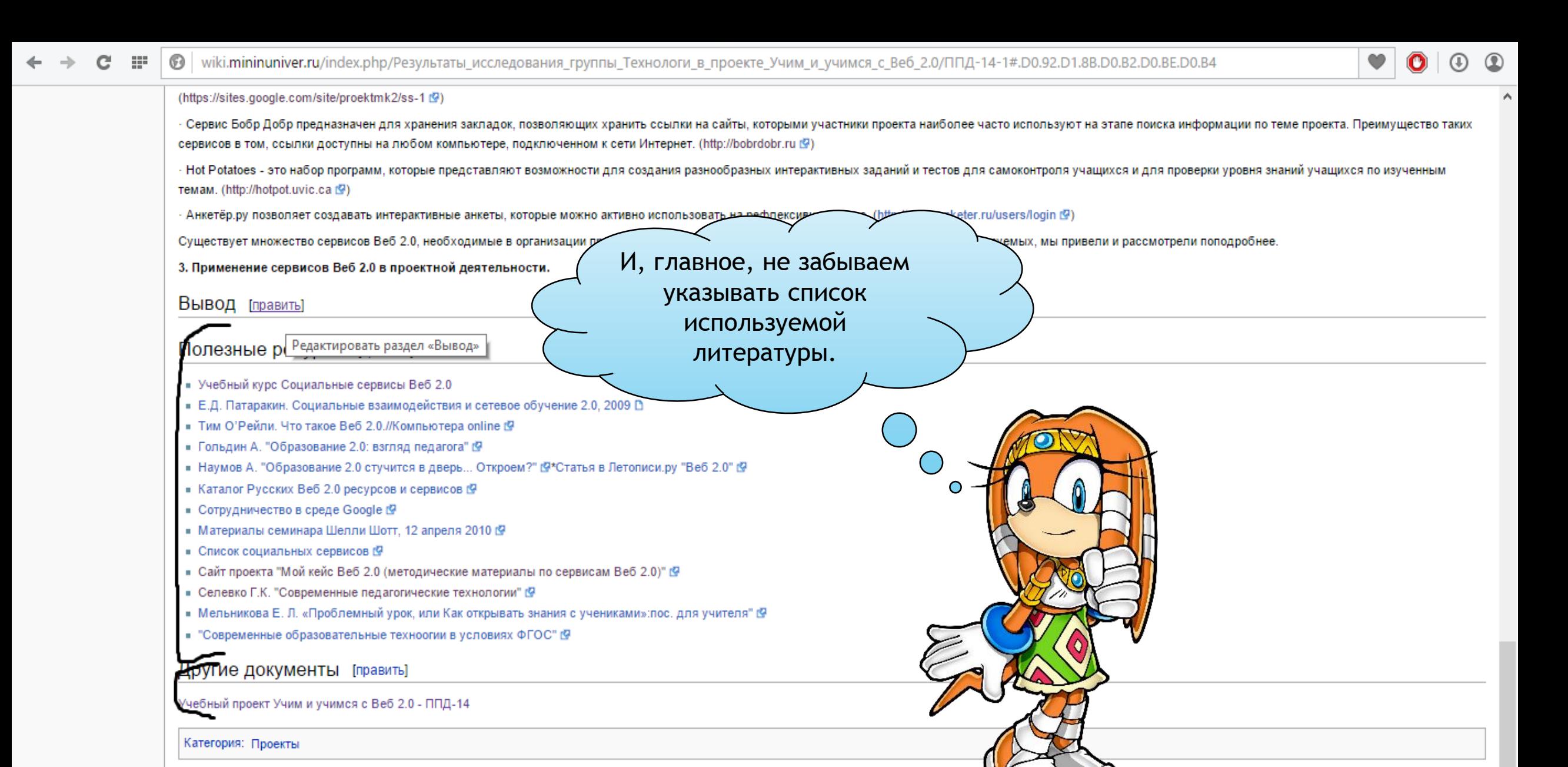

Последнее изменение этой страницы: 12:20, 5 октября 2015. Политика конфиденциальности Описание НГПУ им. К. Минина

wiki.mininuniver.ru/index.php?title=Результаты\_исследования\_группы\_Технологи\_в\_проекте\_Учим\_и\_учимся\_с\_Веб\_2.0/ППД-14-1&action=edit&section=

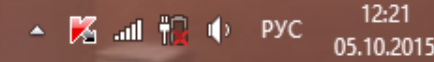

[ | | | | | Powered By

### Наш проект готов к использованию и защите.

Это была группа Технологи! Мы с вами рассмотрели подробный пример использования сервисов Веб 2.0 в проектной деятельности. Причем, хотелось бы еще добавить, что при создании ментальных карт и данной презентации и многого другого были использованы так же сервисы Веб 2.0.

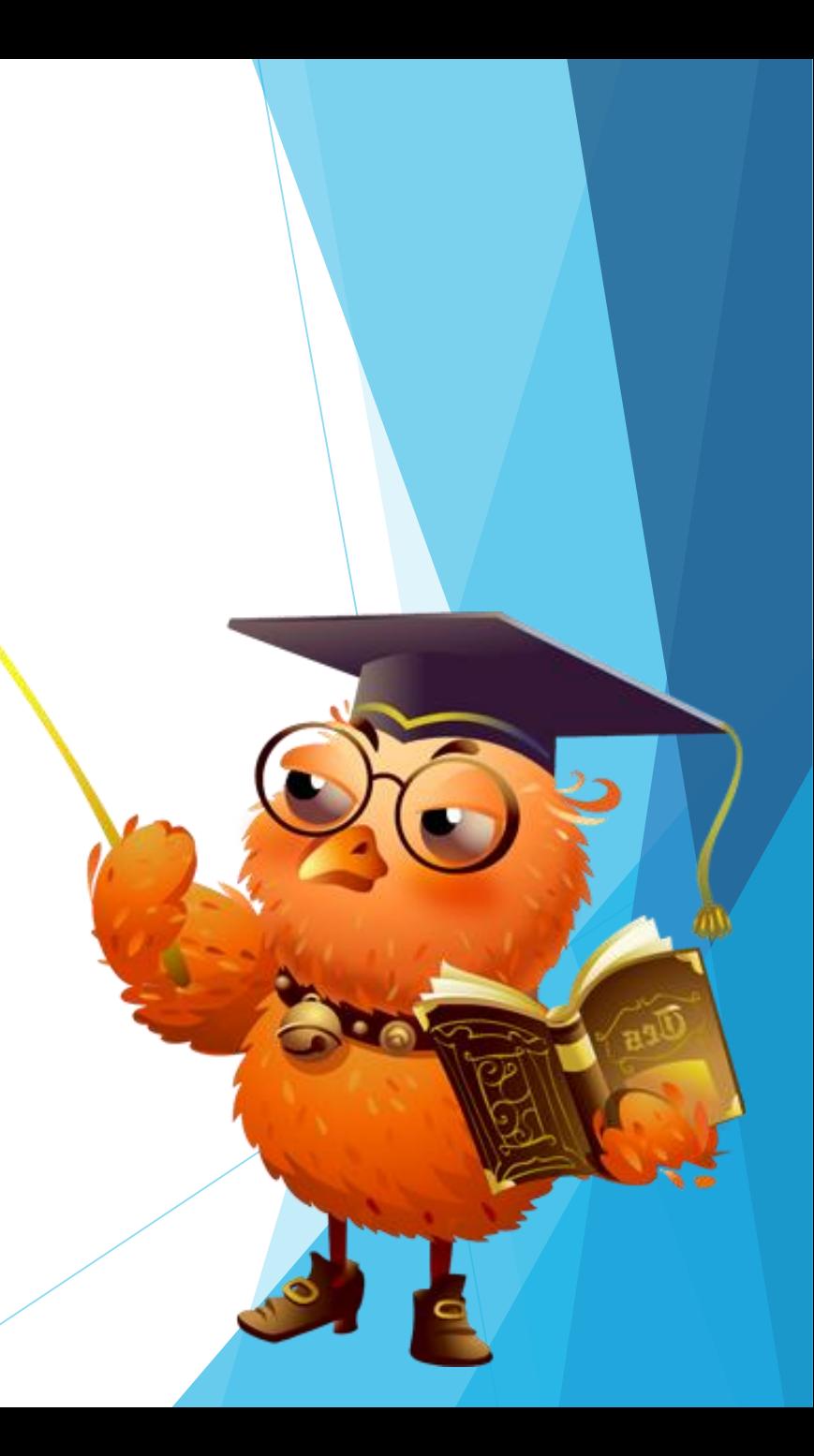